Stat 296 Fall 2007 The Kruskal-Wallis Test

Example: For Example 3.1.1 on page 81, we can apply the Kruskal-Wallis test to the ranks. The data is as follows:

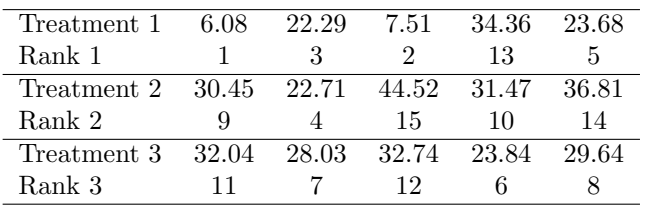

Samples from normal populations with  $\mu_1 = 15$ ,  $\mu_2 = 25$ ,  $\mu_3 = 30$ ,  $\sigma = 9$ .

Since there are 756,756 possible permutations, the exact Kruskal-Wallis test will take a significant amount of time to run. Instead, we use the MC option which randomly samples 10,000 permutations.

```
data oct18;
input treat resp @@;
cards;
1 1 1 3 1 2 1 13 1 5
2 9 2 4 2 15 2 10 2 14
3 11 3 7 3 12 3 6 3 8
;
proc npar1way data=oct18 anova scores=data;
class treat;
exact scores=data /MC; /* The MC option randomly samples the permutations */
var resp;
run;
```
The first and third screens displayed by SAS are as follows.

## The NPAR1WAY Procedure

Analysis of Variance for Variable resp Classified by Variable treat

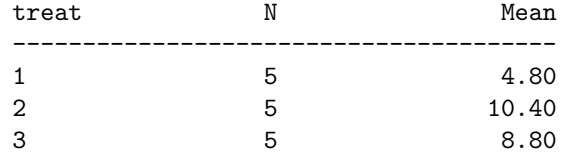

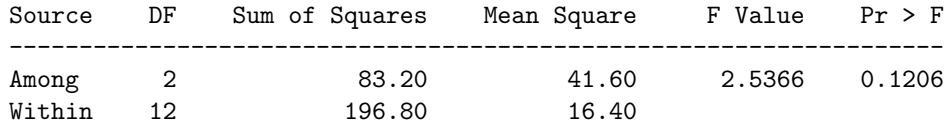

## The NPAR1WAY Procedure

Monte Carlo Estimate for the Exact Test

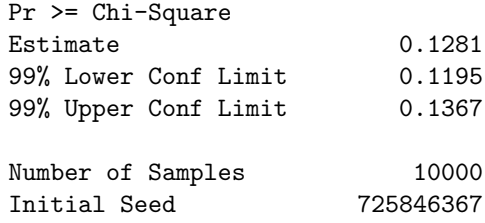

In this case, we find a p-value of 0.1281. This is not very significant evidence to reject  $H_0$ .